# **UNIVERSIDADE DA BEIRA INTERIOR**

# **Programação – LEI + LMA** 1<sup>o</sup> Semestre

**Frequência 1 (8 valores) 1:15 h + 10 min 08/11/2022**

#### **1. [1.25 val]**

Escreva uma **expressão lógica** em linguagem C para a seguinte condição:

**(a)** o valor da variável do tipo real **X deve** estar no intervalo **[10, 100[**

Escreva uma **instrução de atribuiçao** em linguagem C para cada uma das seguintes acções:

**(b)** a variável **PAR** vale **3** se o valor de **N** for **par** e **4** se **N** for **ímpar** (N variável do tipo inteiro)

**(c)** a variável **DEZENAS** vale o valor do algarismo das **dezenas** da variável do tipo inteiro **A**

Supondo que **X = 10**, **Y = -15** e **Z = -5**, **indique** a **ordem de cálculo dos operadores** e **determine** o **valor** de **cada** uma das seguintes **expressões**. Justifique, apresentando os cálculos efetuados.

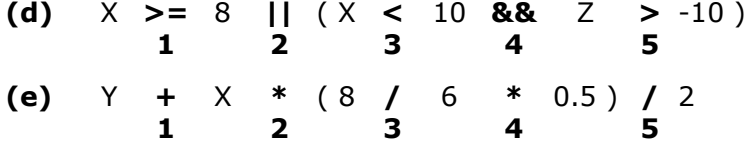

#### **Sugestão de resposta (exemplo):**

- ordem de cálculo: 3, 5, 2, 1, 4
- valor: 34 (e apresentar cáculos)

## **2. [2.5 val]**

Construa um algoritmo, usando um fluxograma, que realize as seguintes ações (pela ordem apresentada):

- 1. insira um número inteiro **N**, com **N ≥ 10**,
- 2. insira **N** números reais e **determine** a média aritmética dos números **positivos não nulos** (> 0) que foram inseridos, e
- 3. mostre o resultado obtido (média aritmética).

## **3. [1.75 val]**

Construa **um programa em C** que traduza o fluxograma que se encontra na página 2 desta folha.

## **4. [2.5 val]**

Considere a seguinte tabela associada a um novo imposto a pagar em função do vencimento anual (€) dos trabalhadores ativos e reformados:

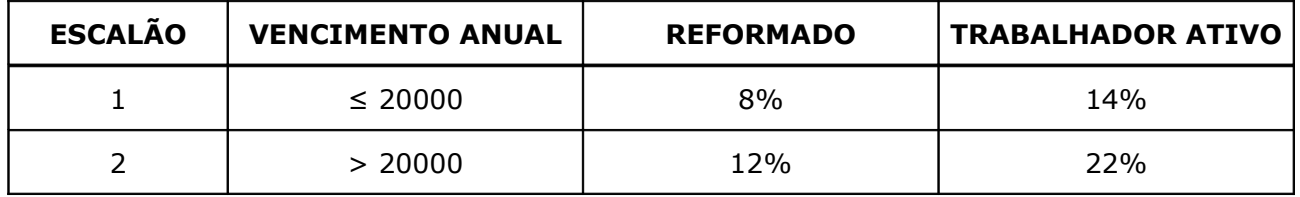

Usando os dados da tabela, construa um **programa em C** que realize as seguintes ações (pela ordem apresentada):

- 1. peça ao utilizador para inserir o vencimento anual e o tipo de contribuinte (reformado ou trab. ativo),
- 2. calcule o valor do imposto a pagar e o escalão a que pertence o contribuinte, e
- 3. mostre no monitor os resultados obtidos (imposto e escalão).

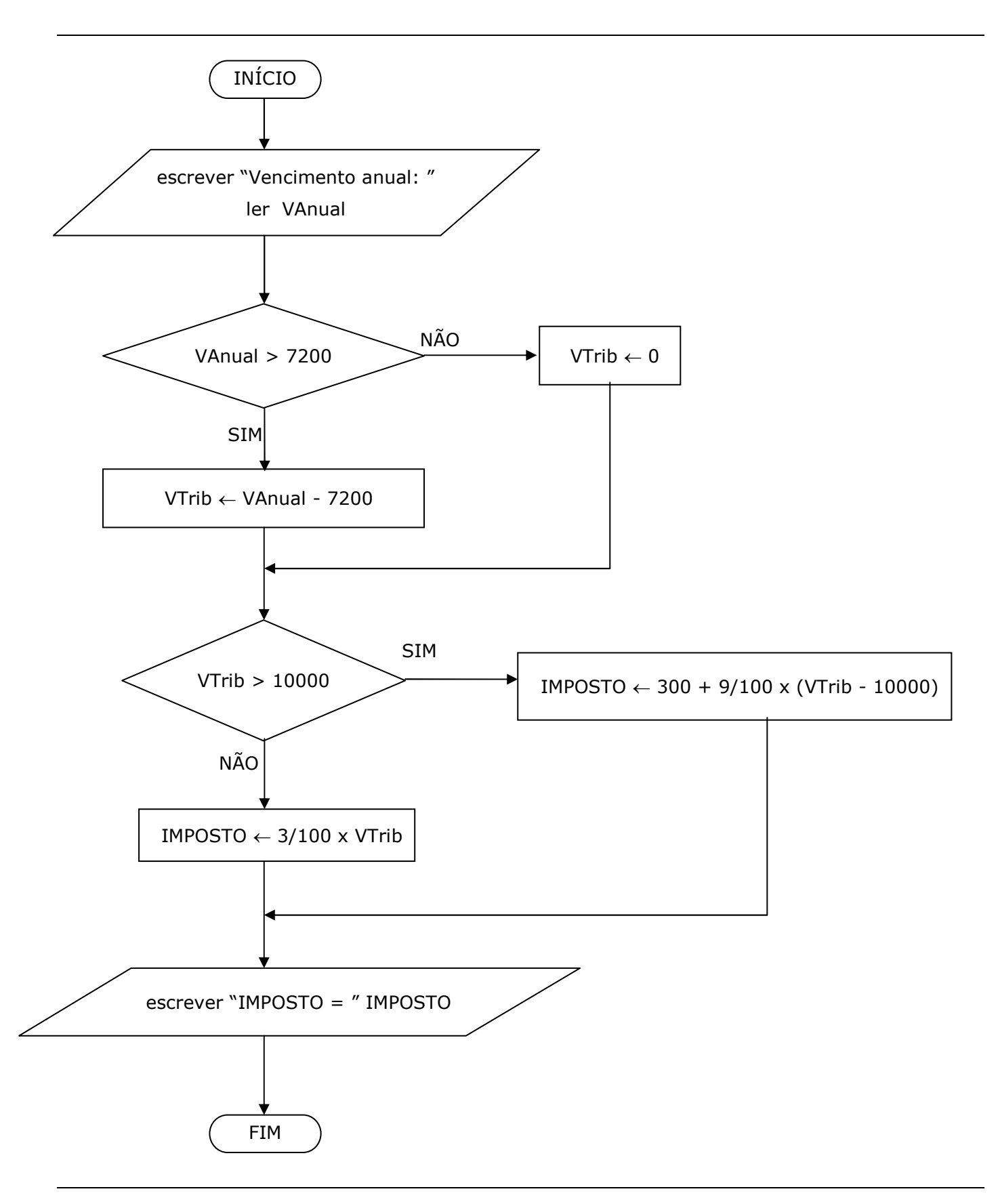